## Unità CAN slave a relè

Prezzo: 27.05 €

Tasse: 5.95 €

Prezzo totale (con tasse): 33.00 €

Basata sul microcontrollore PIC16F1829 della Microchip e dotata di interfaccia CAN, 4 relé con relativo LED di stato, 2 LED per l'indicazione del traffico sul bus e controllata tramite un set di comandi di alto livello (inviati tramite opportuni messaggi CAN), questa scheda, abbinata alla scheda CAN master, permette di realizzare un sistema di controllo per carichi elettrici, e a seconda dell'impostazione del baud rate, di ottenere collegamenti che possono raggiungere distanze di alcuni chilometri. Le caratteristiche del CAN Bus rendono un sistema di questo tipo adatto a diverse applicazioni nelle quali sia necessario controllare un certo numero di carichi tramite una soluzione cablata con un certo numero di nodi e anche su distanze elevate. L'interfaccia CAN è costituita da controller MCP2515 e dal transceiver MCP2551. È possibile modificare i parametri di funzionamento della scheda slave, come ad esempio il baud-rate o il filtraggio hardware dei messaggi in ingresso, in modo da fornire al sistema un alto livello di configurabilità. Alimentazione: 5 Vdc. N.B. la confezione non comprende la scheda CAN Master e l'alimentatore.

Schema a blocchi della scheda hardware

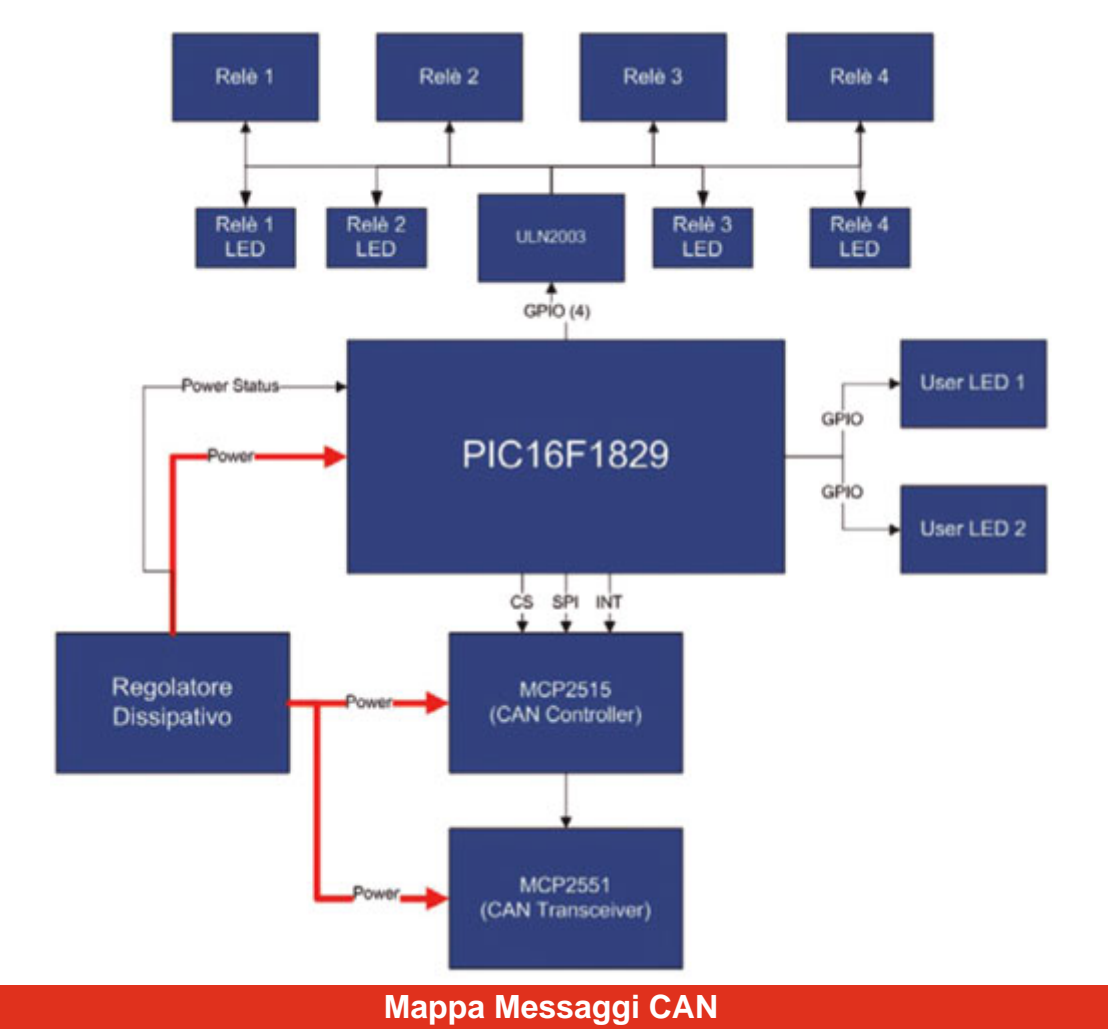

Analizziamo adesso la mappa messaggi CAN del sistema. La mappa messaggi è un documento che descrive il contenuto informativo dei messaggi di un sistema basato su una rete CAN. Tale documento è indispensabile per decodificare correttamente i vari "segnali" contenuti all'interno dei messaggi.

- Messaggio di controllo In Tabella 2 è riportato il formato del messaggio di controllo. Questo messaggio permette di controllare lo stato dei quattro relé tramite i primi quattro byte (Byte0:Byte3), e lo stato dei due LED tramite il Byte 4. I restanti tre byte non sono utilizzati e restano disponibili per utilizzi futuri. L'indirizzo del messaggio è impostabile tramite il messaggio di configurazione 1, ed una volta impostato viene memorizzato in maniera permanente all'interno della memoria EEPROM del microcontrollore.
- Messaggio di stato Nella Tabella 3 è riportato il formato del messaggio di stato. Questo messaggio è utilizzato dalla scheda per fornire indicazioni sullo stato delle uscite (Byte0:Byte3) e sullo stato della tensione di alimentazione (Byte 4:Ok/Out of range). L'indirizzo del messaggio può essere impostato tramite il messaggio di configurazione 2; una volta impostato, viene memorizzato in maniera permanente all'interno della memoria EEPROM del microcontrollore.

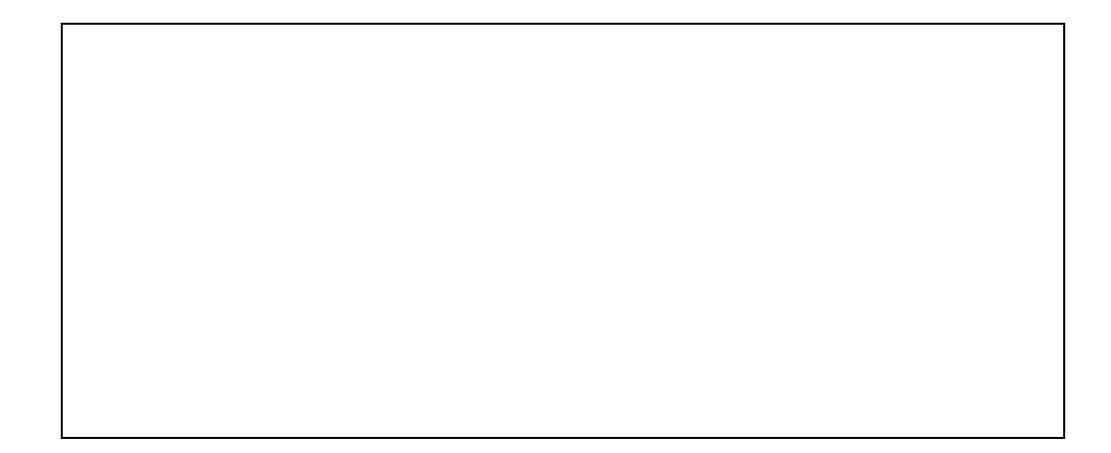

Messaggi di configurazione In Tabella 4 sono riportati i formati dei messaggi di configurazione. Come abbiamo visto, tramite questi messaggi è possibile impostare l'indirizzo del messaggio di controllo e del messaggio di stato (messaggi 1 e 2) ed una serie di opzioni di funzionamento del microcontrollore (messaggio 3) , tra cui periodo di invio del messaggio di stato sulla rete (in multipli di 10ms), modalità di funzionamento dei LED di stato e baud rate dell'interfaccia CAN.

## Documentazione e link utili

- [FT1130\\_istruzioni](https://futuranet.it/futurashop/image/catalog/data/Download/FT1130_istruzioni.pdf)
- [FT1130-1137\\_istruzioni](https://futuranet.it/futurashop/image/catalog/data/Download/FT1130-1137_istruzioni.pdf)
- [FT1130-1137\\_istruzioni\\_Software](https://futuranet.it/futurashop/image/catalog/data/Download/FT1130-1137_istruzioni_Software.pdf)
- [Software\\_FT1130-FT1137](https://futuranet.it/futurashop/image/catalog/data/Download/Software_FT1130-FT1137.zip)